# LECTORA INSPIRE 18 W POLITECHNICE GDAŃSKIEJ

### **ZALETY SZKOLENIA**

Szkolenie w formie praktycznej.

- Sprawdzony program nauczania.
- Zdobywasz cenną wiedzę. **M**
- Docierasz do studentów nowymi kanałami komunikacji.

# **SUKCES W E-LEARNINGU?**

Kluczem do sukcesu w e - learningu jest szkolenie. Podczas zajęć nauczysz się w formie praktycznej, jak wykorzystać funkcje programu Lectora Inspire 18, by niskim nakładem pracy zrobić angażującą interakcję.

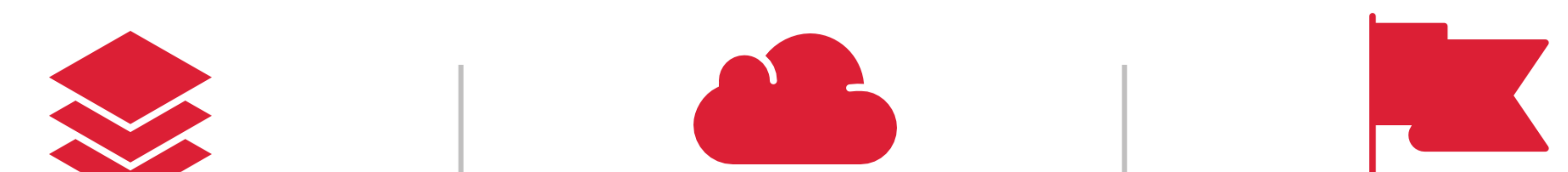

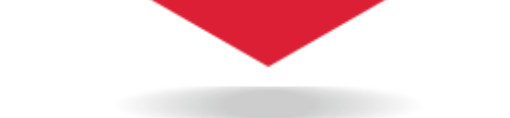

#### **POROJEKTUJ**

Nauczysz się, jak zaprojektować własny kurs e - learningowy i testy sprawdzające wiedzę. Poznasz zasady pracy i projektowania kursu za pomocą Lectora Inspire 18.

### **DOSTARCZAJ**

Nauczysz się, jak publikować kurs do platformy e - learningowej, na stronę internetową lub jako prezentację. Od teraz możesz przekazywać swoją wiedzę różnymi kanałami komunikacji.

#### **SPRAWDZAJ**

Kursy, jakie dostarczasz studentom oraz testy wiedzy podlegają ocenie. Dowiesz się jak szybko i sprawnie sprawdzić wiedzę on - line.

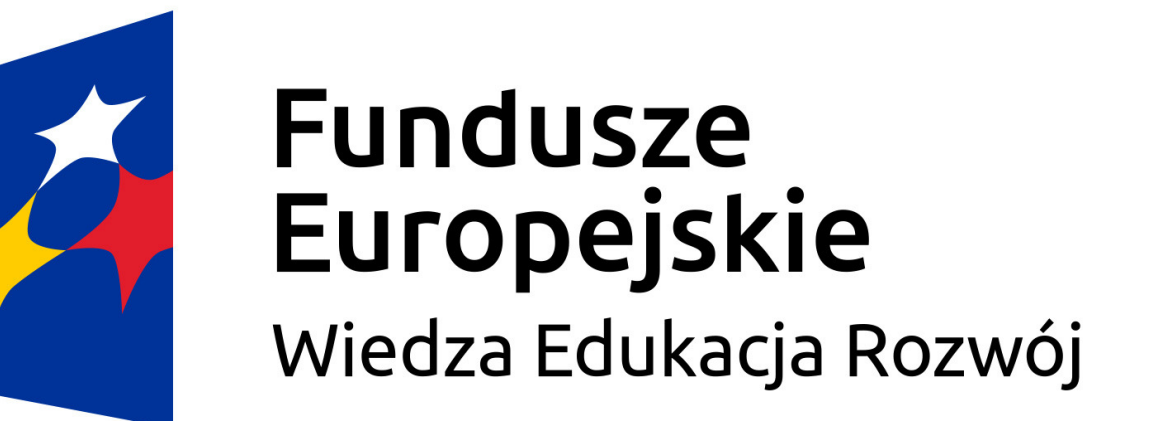

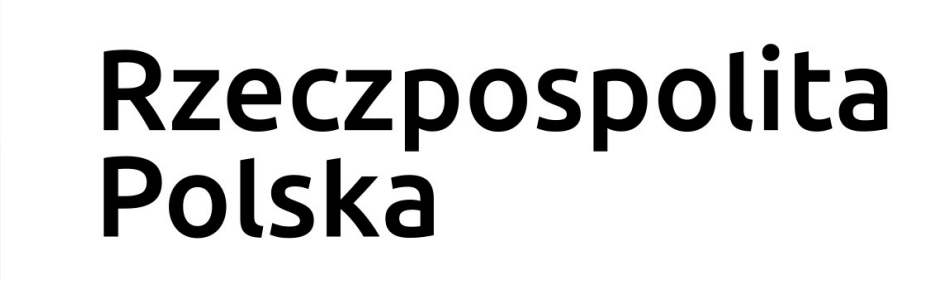

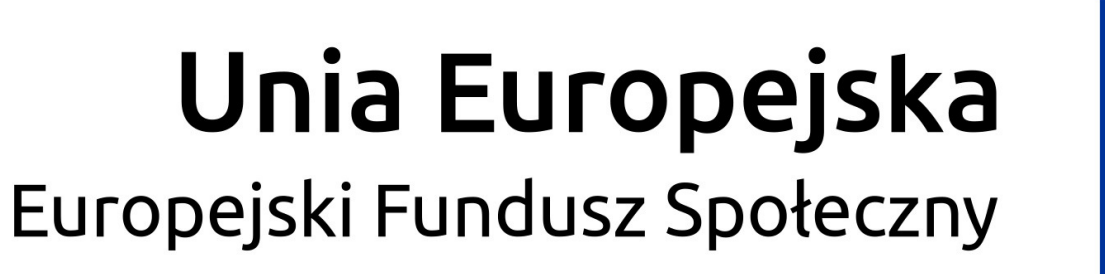

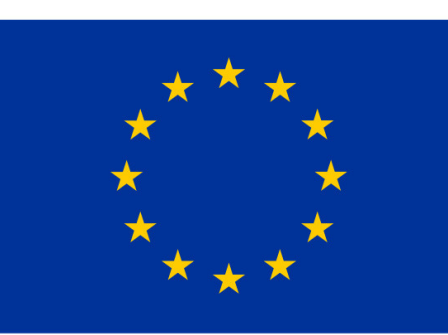

1. Zanim zaczniesz tworzenie nowego Projektu: a) wprowadzenie do funkcji programu, b) dostosowanie czcionki - style dla kursu, c) ustawienia rozmiaru kursu, d) właściwości slajdów (tło, wypełnienie, grafiki), e) dziedziczenie obiektów w kursie.

2. Podstawowe obiekty w Lectora Inspire 18: a) korzystanie z akcji, b) korzystanie z przycisków i ich trzech stanów, c) tworzenie warstw i właściwości warstw.

3. Dodawanie treści do kursu:

a) grafiki,

b) zrzuty obrazu,

c) postacie,

d) kształty, opisy, bloki tekstowe,

e) wideo,

f) audio,

g) obiekty Web

h) załączniki (pdf, doc, xls, itd.).

4. Tworzymy test: a) konfiguracja testu, b) loswanie pytań w teście,

c) warunki zaliczenia.

5. Korzystanie z pytań testowych: a) pytania typu prawda - fałsz, b) pytania jednokrotnego i wielokrotnego wyboru, c) pytania łączenia w pary, d) pytania drag&drop, e) losowanie odpowiedzi w pytaniu,

f) tworzenie komentarzy do pytania: słownych, audio i akcji.

#### 6. Publikacja:

a) podgląd kursu przed publikacją, b) rodzaje publikacji: SCORM, HTML5, exe, c) ustawienia SCORM.

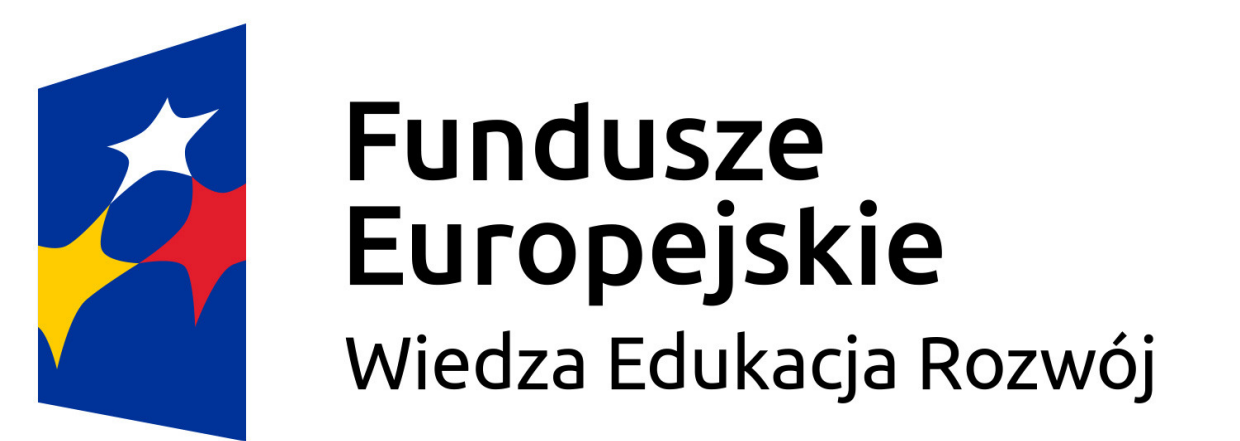

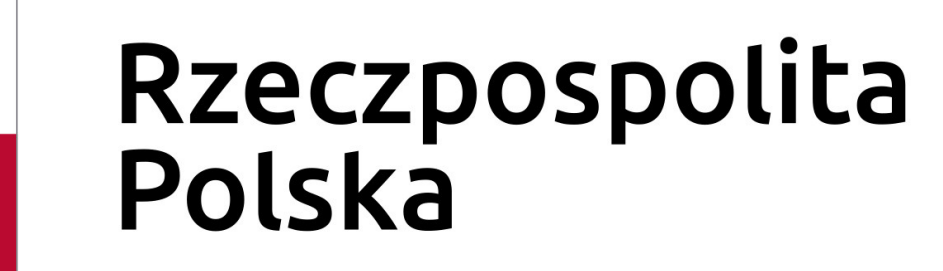

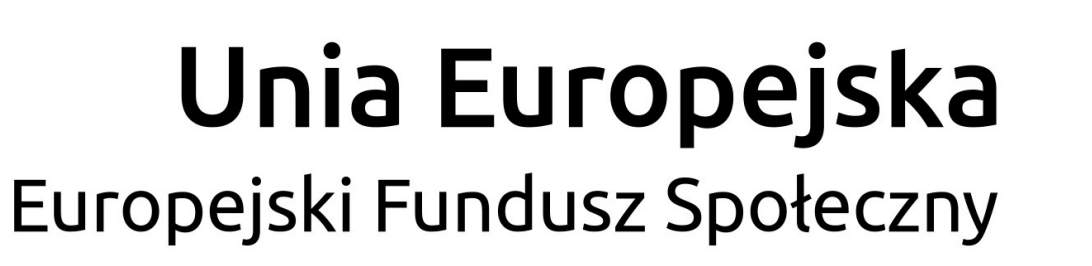

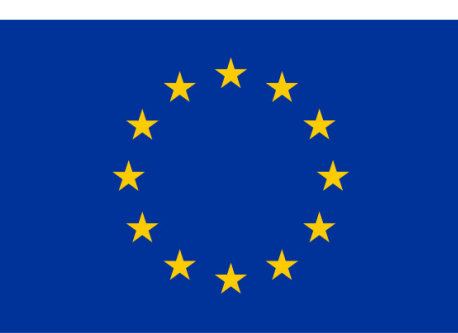

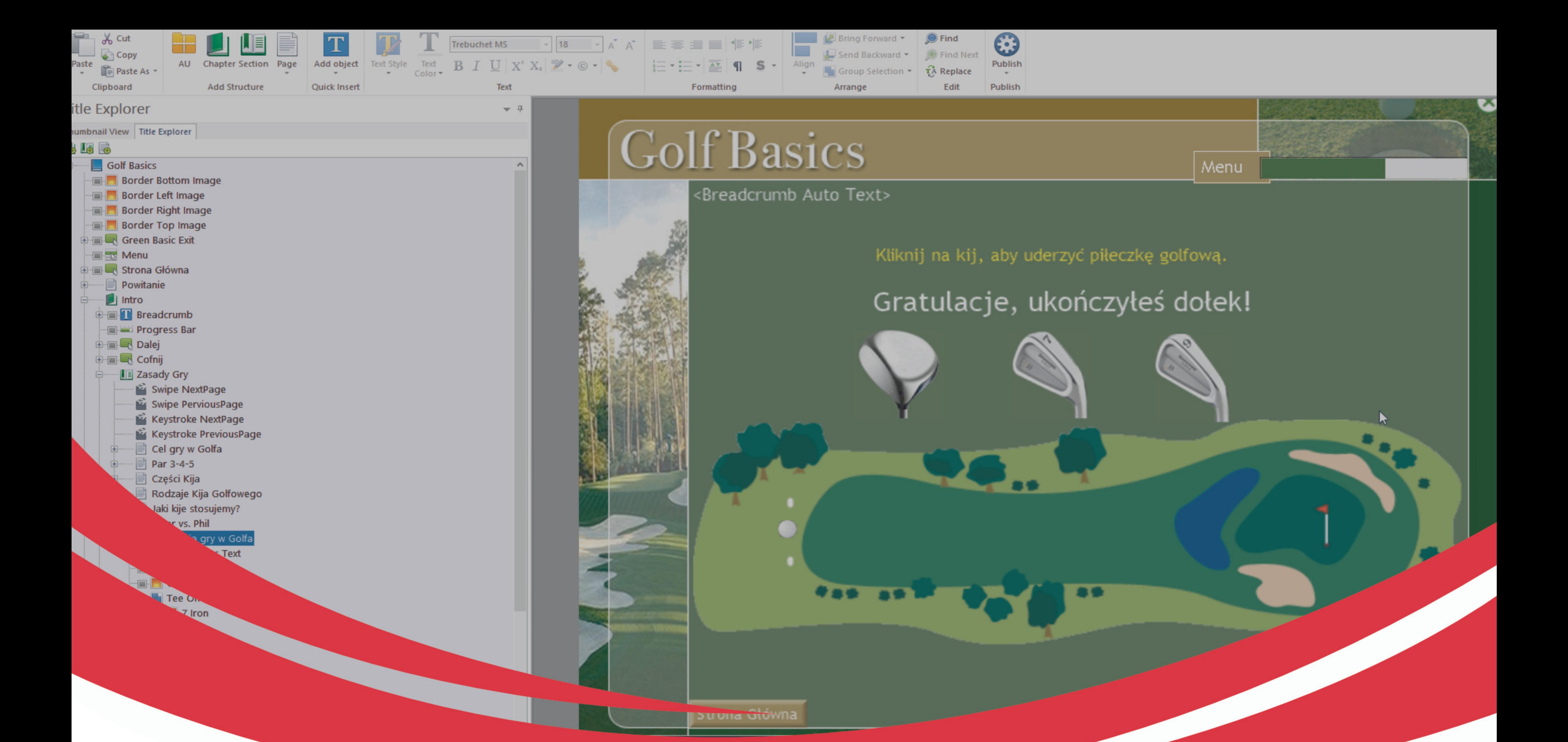

# **PROGRAM SZKOLENIA - 2 DNI**